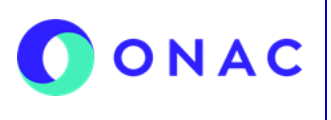

CÓDIGO: Anexo 11 INS-3.3-06 VERSIÓN: 01 PÁGINA: 1 FECHA: 2024-01-03

El diligenciamiento y administración de la información de las secciones para evaluaciones de seguimiento, extraordinarias o reevaluaciones se debe hacer según lo indicado en el INS-3.3-06 Instructivo para la Administración del menú "Mis Evaluaciones" en el Sistema de Información de Prestación del Servicio de ONAC (SIPSO) y tener en cuenta la información que se describe a continuación.

**Nota**: los nombres de los archivos adjuntos no deben tener caracteres especiales o el sistema generará error en el cargue, puede seleccionar más de un archivo haciendo clic en seleccionar archivo y con Ctrl+ seleccionando los que se requiera cargar.

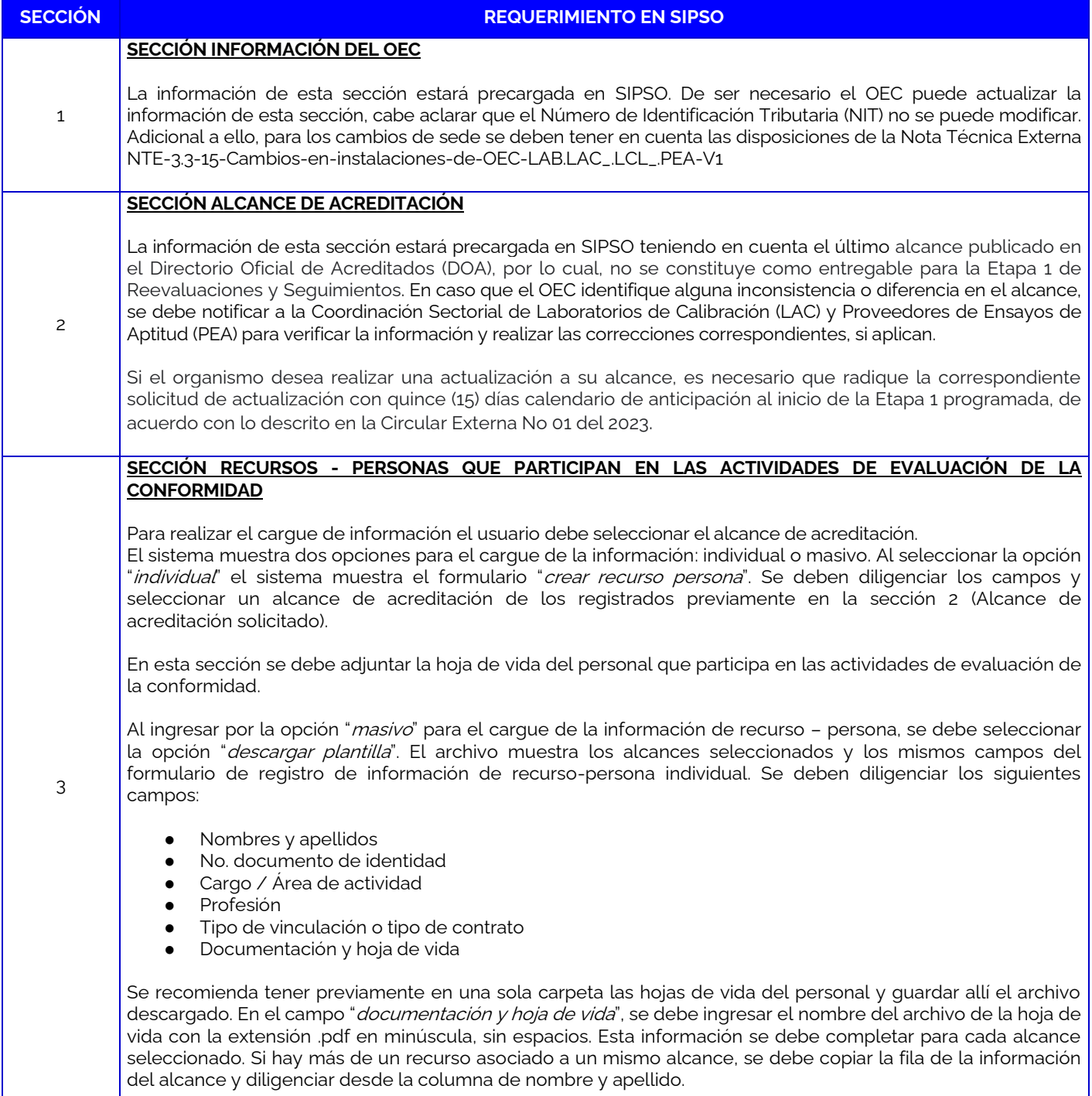

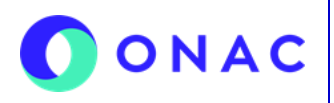

CÓDIGO: Anexo 11 INS-3.3-06 VERSIÓN: 01 PÁGINA: 2 FECHA: 2024-01-03

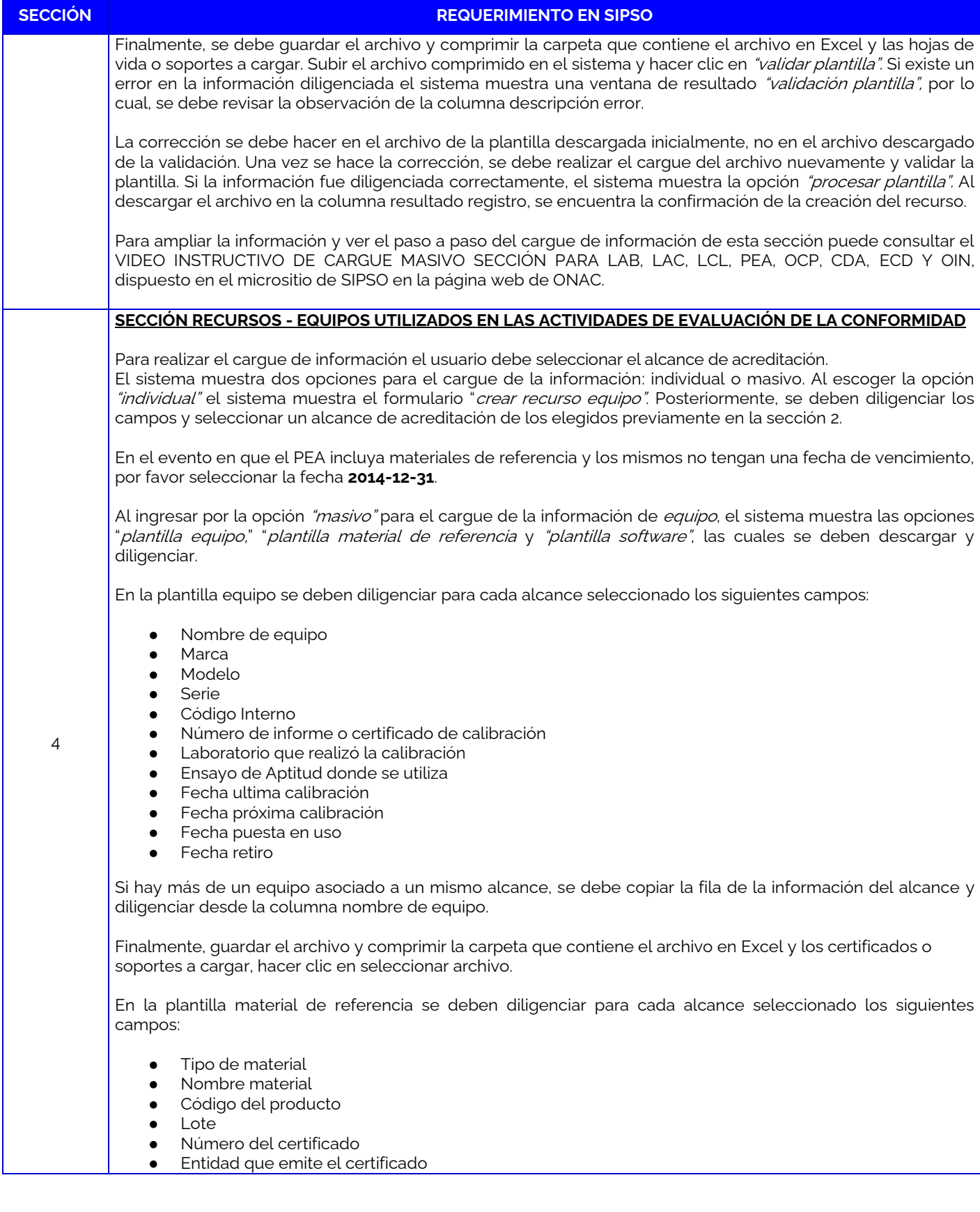

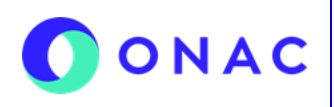

CÓDIGO: Anexo 11 INS-3.3-06 VERSIÓN: 01 PÁGINA: 3 FECHA: 2024-01-03

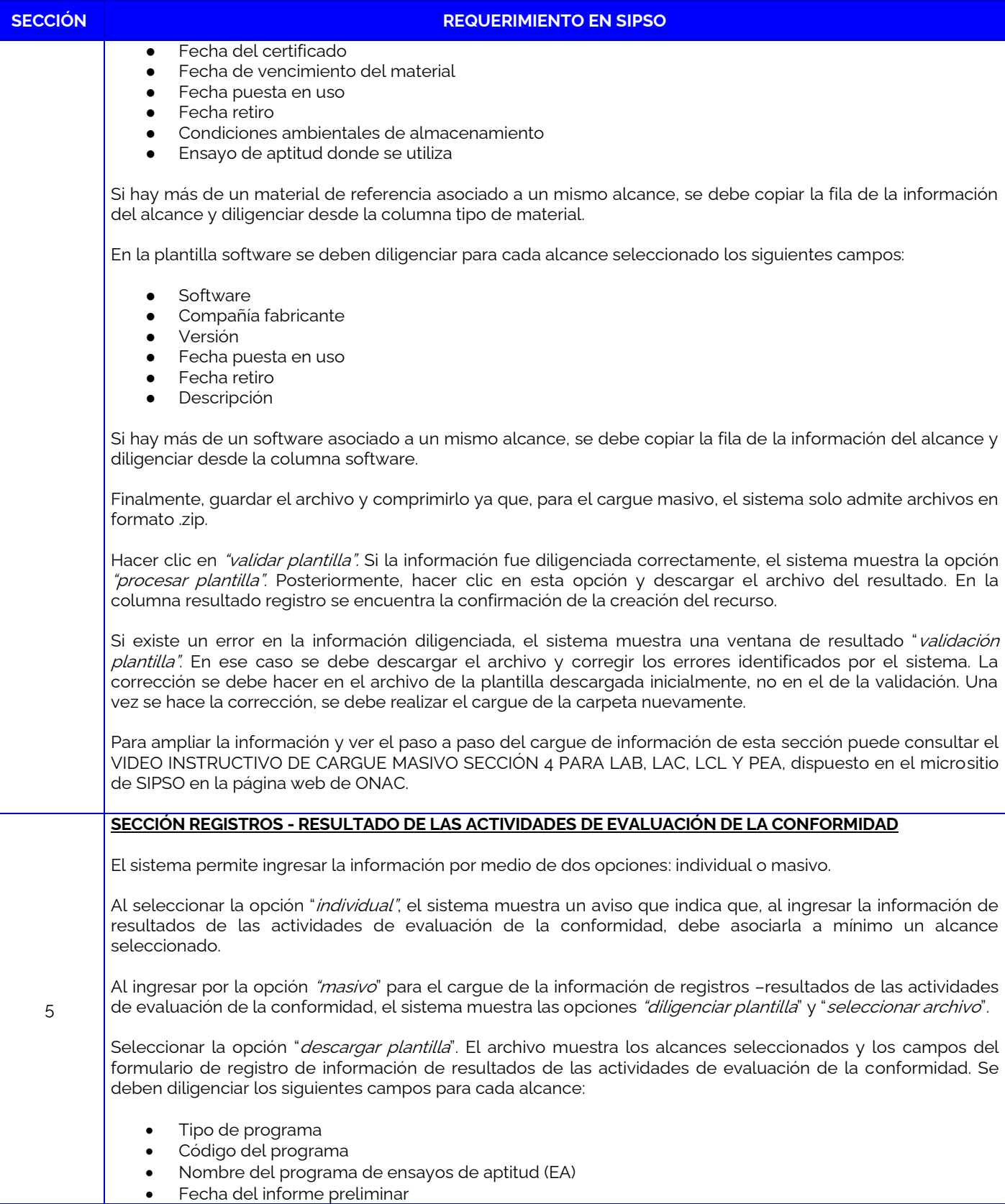

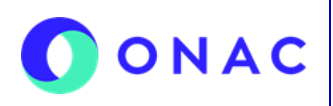

CÓDIGO: Anexo 11 INS-3.3-06 VERSIÓN: 01 PÁGINA: 4 FECHA: 2024-01-03

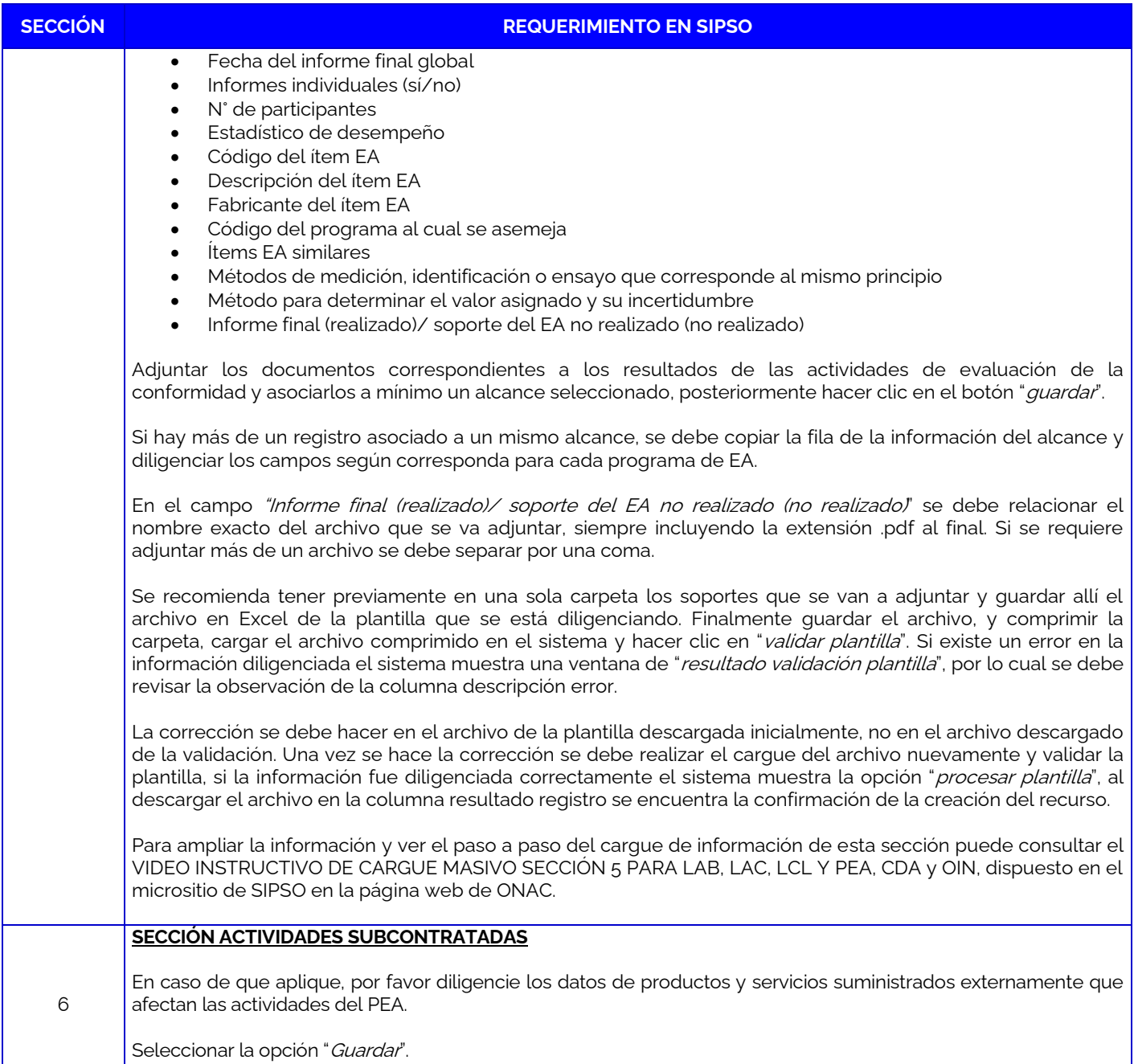

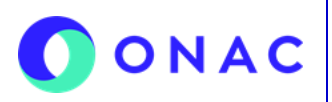

CÓDIGO: Anexo 11 INS-3.3-06 VERSIÓN: 01 PÁGINA: 5 FECHA: 2024-01-03

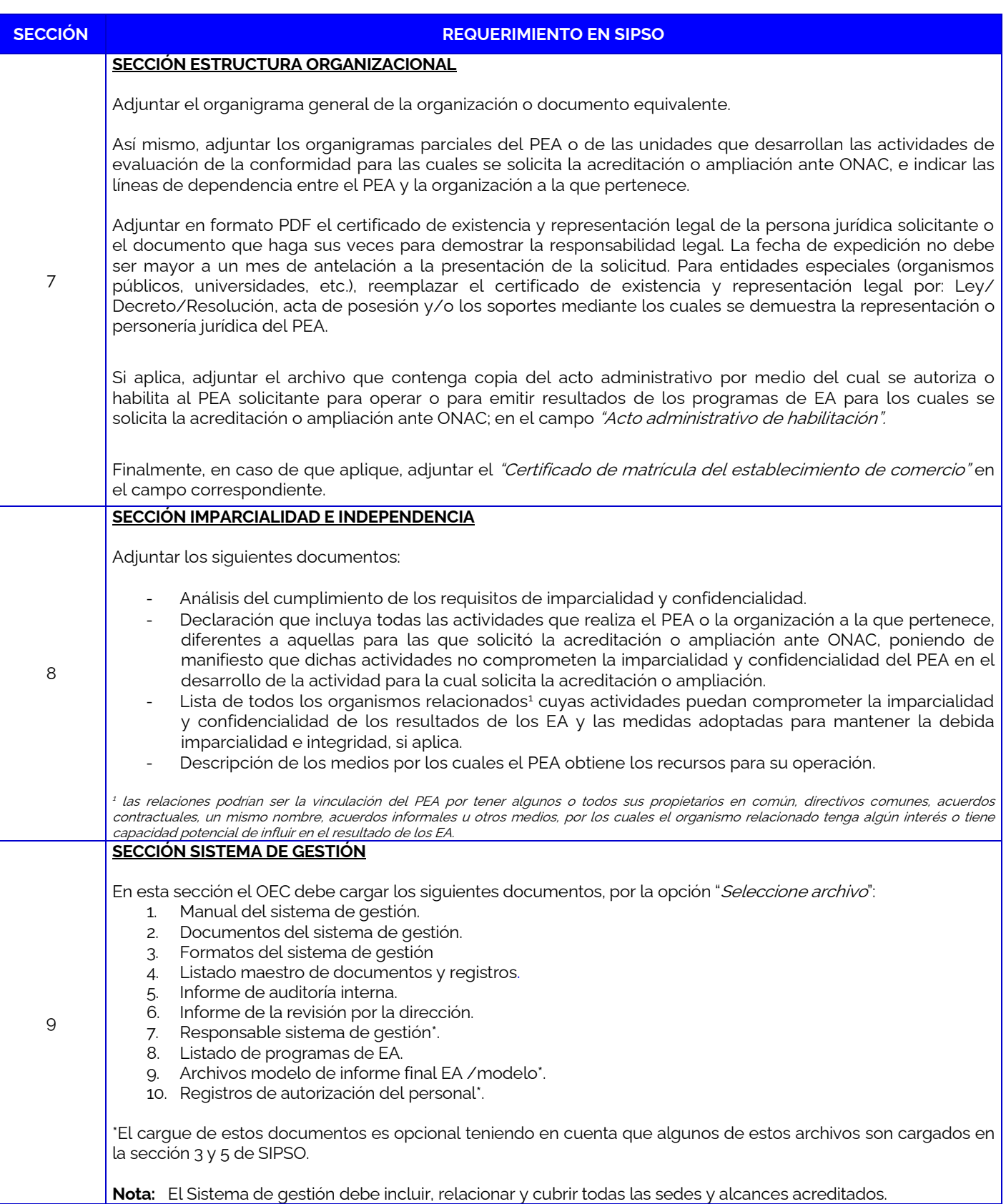

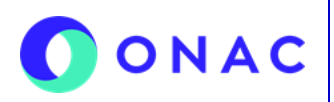

CÓDIGO: Anexo 11 INS-3.3-06 VERSIÓN: 01 PÁGINA: 6 FECHA: 2024-01-03

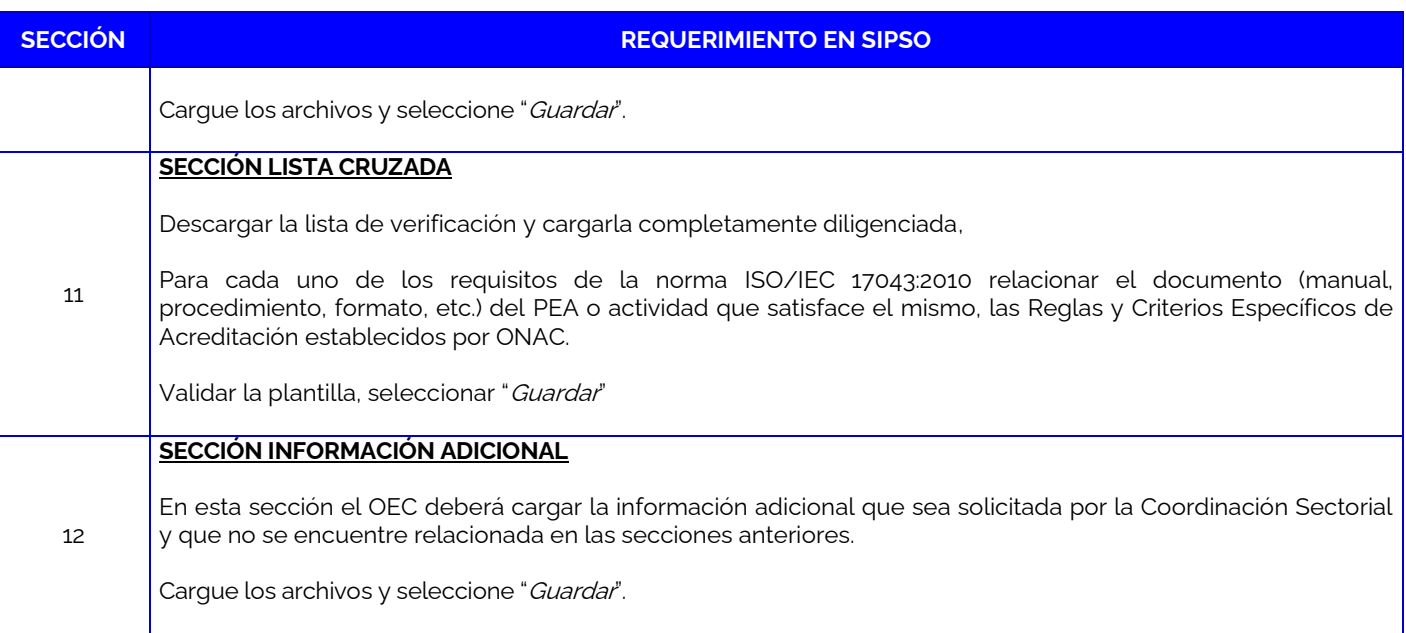

Para más información comuníquese con nosotros al PBX 601 742 7592 o al corre[o onac@onac.org.co.](mailto:onac@onac.org.co)

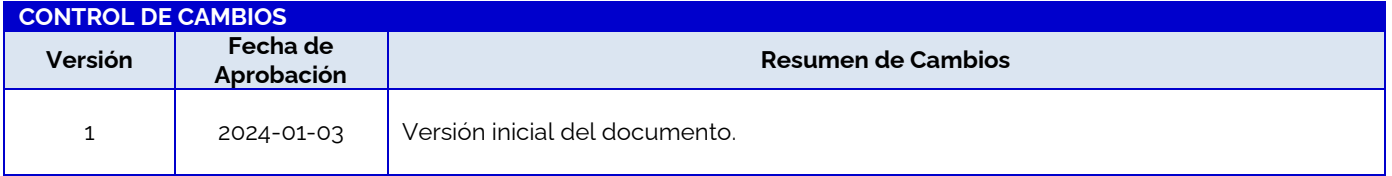